# **Administration Overview**

Last Modified on 01/31/2024 2:52 pm CST

Exciting news! Our ConnectBooster Support documentation is moving to a new location. Be sure to bookmark the new link below.

https://help.cb.kaseya.com/help/Content/0-HOME/Home.htm

The overview page gives you insight into your accounts receivable, upcoming payments, and system health.

If you would like to update the look and feel of this page, you can do so using the Customization Overview.

| Connect<br>Booster                                      |   | ł |                                             |                 |               |                      |                    |                   |                     |                  | Q \$ (                        | ? <b>9</b> |
|---------------------------------------------------------|---|---|---------------------------------------------|-----------------|---------------|----------------------|--------------------|-------------------|---------------------|------------------|-------------------------------|------------|
| 호 Organizations<br>얇 General Settings<br>양 Integrations | ~ | < | A/R by Company<br>Total Outstanding Balance | Total Past Due  | Open Invoices | Companies            | Highest Balances   |                   | Total Due           | E Part Due       |                               |            |
| Configurations                                          | ~ |   | \$18,879.33                                 | \$18,879.33     | 16            | 7                    | \$6,000.00         |                   | Total Date          | P an Duc         |                               |            |
| Reports                                                 | ~ |   | Search A/R By Company                       |                 |               |                      | 55,000.00          |                   |                     |                  |                               |            |
|                                                         |   |   | Q Company Name                              | Open Invoices 🗘 | Balance ≑     | Past Due 👙           | \$3,000.00         |                   |                     |                  |                               |            |
|                                                         |   |   | BNG Design                                  | 1               | \$5,740.00    | \$5,740.00           | \$2,000.00         |                   |                     |                  |                               |            |
|                                                         |   |   | Iowa Sports Central                         | 5               | \$5,505.00    | \$5,505.00           | \$1,000.00         |                   |                     |                  |                               |            |
|                                                         |   |   | Demo Company                                | 4               | \$3,003.00    | \$3,003.00           | \$0.00             |                   |                     |                  |                               |            |
|                                                         |   |   | XYZ Test Company                            | 2               | \$2,298.00    | \$2,298.00           | BNG Design         | Iowa Sports Centr | ral Demo Company    | XYZ Test Company | Ponderosa Ranch               | RS Company |
|                                                         |   |   | Ponderosa Ranch<br>RS Company               | 1               | \$1,075.00    | \$1,075.00           | Payments Calendar  |                   |                     |                  |                               |            |
|                                                         |   |   | A. Datum Corporation                        | 2               | \$203.33      | \$203.33             |                    |                   | < August 2023       | >                |                               |            |
|                                                         |   |   | Showing 1-7 of 7 items                      |                 | < 1           | > 10 v rows per page | Schedu<br>\$52,449 |                   | AutoPay<br>\$501.33 |                  | AutoPay (Unappr<br>\$1,800.00 | oved)      |
|                                                         |   |   |                                             | All Organizat   | tions         |                      |                    |                   | Review Now          | >                | Review Now 3                  | >          |
|                                                         |   |   | Synchronization Status 🗗                    |                 |               |                      | Sunday Mo          | day Tue           | sday Wednesday      | Thursday         | Friday                        | Saturday   |
|                                                         |   |   | Synchronization Status 🗠                    |                 |               |                      |                    |                   | 1 3                 | 2 3              | 4                             | 5          |

Please use the left hand side menu in order to navigate the other portal sections.

- Overview
- Organizations
- General Settings
- Integrations
- Configurations
- Entities
- Reports

#### A/R by Company

This section shows aggregate values of all your Accounts Receivable, including:

- Total Balance the total balance of all open invoices
  - **NOTE**: ConnectBooster only displays open invoices. Credits and unapplied payments are not included in displayed totals.
- Total Past Due the total balance of all past due invoices
- Open Invoices the count of all open invoices
- Companies the count of companies that have an open invoice balance

The company list allows you to search and sort companies with open A/R. To view all organizations, navigate to the Organizations page from the site navigation or "All Invoices" button, or use the global "Find Organizations" search feature in the upper right corner of the portal.

| al Past Due<br>),383.33 | Open Invoices              | Companies                                                                                                    |
|-------------------------|----------------------------|----------------------------------------------------------------------------------------------------|
| 383 33                  |                            |                                                                                                    |
| 1000100                 | 16                         | 7                                                                                                    |
|                         |                            | ۵                                                                                                    |
| Open Invoices 🍦         | Balance 🍦                  | Past Due 🍦                                                                                                    |
| 1                       | \$5,740.00                 | \$5,740.00                                                                                                    |
| 5                       | \$5,508.00                 | \$5,508.00                                                                                                    |
| 2                       | \$3,799.00                 | \$3,799.00                                                                                                    |
| 4                       | \$3,003.00                 | \$3,003.00                                                                                                    |
| 1                       | \$1,075.00                 | \$1,075.00                                                                                                    |
| 1                       | \$1,055.00                 | \$1,055.00                                                                                                    |
| 2                       | \$203.33                   | \$203.33                                                                                                    |
|                         | < 1                        | $>$ 10 $\sim$ rows per page                                                                                                    |
|                         | 1<br>5<br>2<br>4<br>1<br>1 | 1         \$5,740.00           5         \$5,508.00           2         \$3,799.00           4         \$3,003.00           1         \$1,075.00           1         \$1,055.00 |

## **Highest Balances**

A visual interpretation of the top six organizations with past due and open invoice balances.

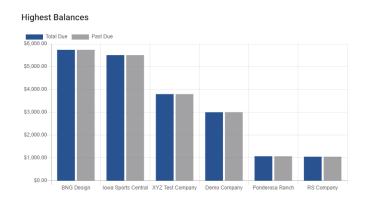

#### **Payments Calendar**

The calendar lists any upcoming payments on the day they are scheduled. This includes scheduled payments and AutoPay. Note, only invoices in the system will display on the calendar. Both unapproved and approved AutoPay will be shown - please see AutoPay setup for more information on AutoPay approval.

#### Payments Calendar

|        | AutoPay<br>(Unapproved)<br>\$1,999.00<br>Review Now > |          | AutoPay<br>\$3.33<br>Review Now >            |         |        | Scheduled<br>\$52,419.00 |  |  |
|--------|-------------------------------------------------------|----------|----------------------------------------------|---------|--------|--------------------------|--|--|
| turday | Friday Sa                                             | Thursday | Wednesday                                    | Tuesday | Monday | Sunday                   |  |  |
|        |                                                       |          |                                              |         |        |                          |  |  |
| ł      | 7                                                     | 6        | 5                                            | 4       | 3      | 2                        |  |  |
| 1:     | 14                                                    | 13       | <ol> <li>12</li> <li>1</li> <li>1</li> </ol> | 11      | 10     | 9                        |  |  |
| 2      | 21                                                    | 20       | 19                                           | 18      | 17     | 16                       |  |  |

### Synchronization Status

The three latest synchronizations are shown in this section. Details include:

- Sync Shows integration tied to sync
- Start Date The time and date the synchronization ran
- Info The status of the sync, possible values are Success, Running and Failed
- Status Statuses of sync such as, Finished and In Progress

| Synchronization Status 🗗 |                     |                  |          |  |  |  |  |  |
|--------------------------|---------------------|------------------|----------|--|--|--|--|--|
| Sync                     | Start Date          | Info             | Status   |  |  |  |  |  |
| qb                       | 04-12-2023 10:05 AM | Success (100.0%) | Finished |  |  |  |  |  |
| $\diamond$               | 04-12-2023 10:05 AM | Success (100.0%) | Finished |  |  |  |  |  |
| qb                       | 04-12-2023 09:06 AM | Success (100.0%) | Finished |  |  |  |  |  |

#### Notifications

Items and warnings that require attention will be displayed at the top of the overview page. These notifications may include:

- Payments failing to sync
- Unresolved ACH/EFT returns
- AutoPay payments needing approval
- Locked payment methods

| 1 AutoPay Payments need Approval               |                               |                     |                |                  |  |  |  |  |
|------------------------------------------------|-------------------------------|---------------------|----------------|------------------|--|--|--|--|
| A/R by Company<br>Total Balance<br>\$20,383.33 | Total Past Due<br>\$20,383.33 | Open Invoices<br>16 | Companies<br>7 | Highest Balances |  |  |  |  |